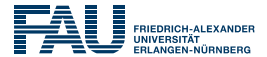

# **Das Editionsprojekt der »Dokumente zur Geschichte des arianischen Streites« und seine Realisierung mit Hilfe von LATEX**

Dr. Annette von Stockhausen Edition »Athanasius Werke«, Friedrich-Alexander-Universität Erlangen-Nürnberg 24.3.2017

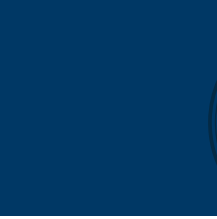

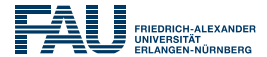

# **Worum geht es überhaupt? Das Editionsprojekt der »Athanasius Werke«**

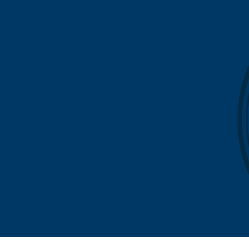

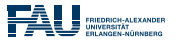

### **Geschichte der Edition**

- 1929 Hans Lietzmann und Eduard Schwartz
- 1934–1941 Hans Georg Opitz († 1941)
- Drei Bände: Bd. 1–2 Schriften des Athanasius von Alexandrien († 373), Bd. 3 Dokumente zur Geschichte des Athanasius (später: des arianischen Streites)
- 1996– Athanasius Arbeitsstelle Bochum (Bd. 1)
- 2000– Athanasius Arbeitsstelle Erlangen (Fertigstellung Bd. 2 und Bd. 3)

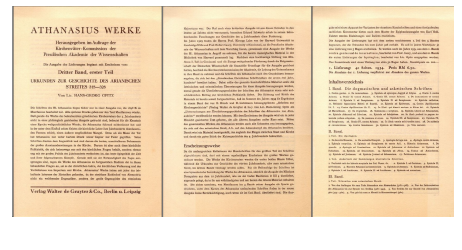

Abbildung: Werbeprospekt 1934

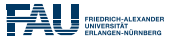

### **Die »Dokumente zur Geschichte des arianischen Streites«**

- ca. 270 (hauptsächlich altgriechische und lateinische) Texte (aber auch armenische, koptische, syrische [RTL!] Textteile)
- keine »Originale« erhalten
- sehr diverse Überlieferungskontexte
- Zeitraum ca. 318 bis Anfang 7. Jh.
- Die Edition jeden Textes besteht aus:
	- Praefatio (Datierung, inhaltliche Kontextualisierung, Überlieferung)
	- kritischer Text (und Übersetzung) in 2 Spalten
	- Kommentar, Bezeugungsleiste, Parallelstellenapparat, textkritischer Apparat
- Ergänzt durch Vorwort und Indices
	- Quellen
	- Bibelstellen
	- Namen
	- Orte
	- Synoden

# **Arbeitsschritte bei der Erstellung einer kritischen Edition**

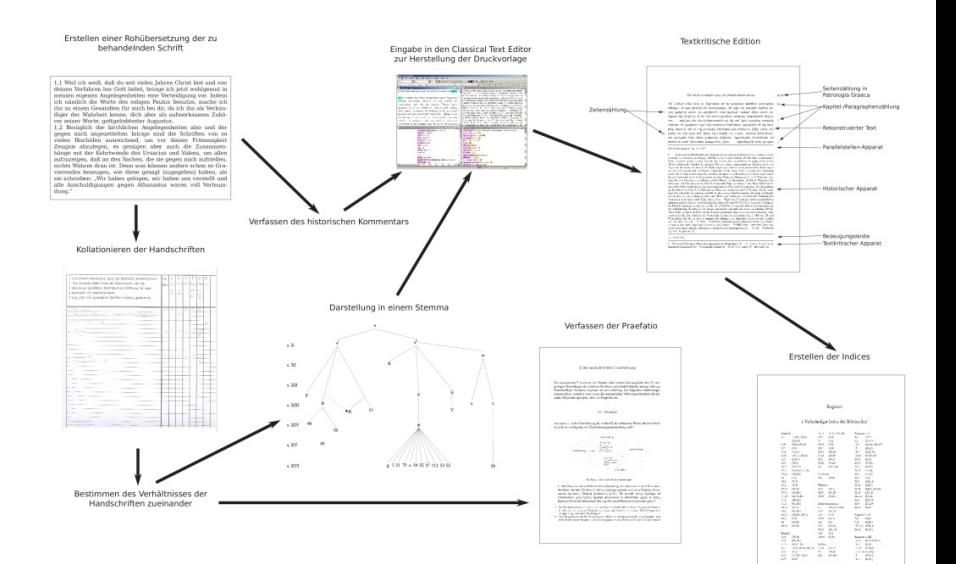

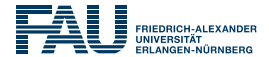

# **Wie wird die Druckvorlage erstellt?**

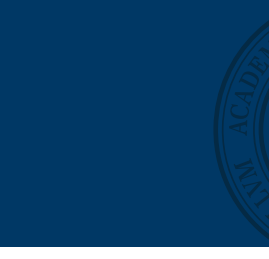

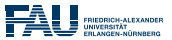

#### **Vorgehensweise 1935**

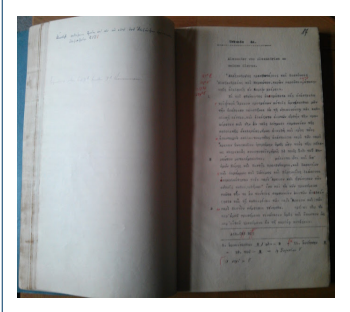

#### Abbildung: Typoskript von H.G. Opitz

**Short av N** 

 $\overline{\phantom{a}}$ 

Où bijmou bi rij almiar wat rei où dormr rij almiar br wat restrete drawastress, drivide bûs ש מדרומתיות או מדיעלי ומא או יומוים קי אודעו של מא מר מא או או או איזורף עט.<br>אולעטיקוינטקטור אולטשטר (סט, פונגלטטל 200 סט) (סט צוראנץלטקור כ-10 סטן אולטט ע , μεν ασσασι και του πραγματια και του συναμος, ως και ποσασται προστιγορικι.<br>- - - - "- "Αιθροποι γέρ μίσαι τότ κοιτήσε διέξει βαλύμους, ός μίγεται: ήμε άπέρχησε ταξ άποστό.<br>- λεν άνακδύπτων μυτεξοπο, οίτες δης:

καιουστική μυστηριού, αυτικό οργ.<br>- Διδ. σαφέστατα καθ δ. Βέλος διαδατολος τήν άποδρρητου ήμέν και μυστικήν τασρα- Η Bibole Becheview Boll wel wiveover ride & Bibou, elter penti tibr due Bebr genter ride prefette Boot and dodgelences, dodgesman Xpaming "hypothes.

rt. Vgl. Kunde<br> Den, ve<br/>, V $\chi$ rte (rrg. 2005). | Vgl. Kunde, e. Nove, 1<br/> $a$ gde (rr $m) = \pi$  2a Monderway, Oliganos e. Oli<br/>e. VIII av (rrg. 2005). | Abbander Viki, in  $\chi$  10, <br/>in (r. 2005).<br>| Abbander Viki

Urkunde 4a.

#### Alexander von Alexandrien an seinen Kleras. Con such

'Aktivation manfonisce sei Baschoor 'Aktivation's sei Mandens, masin παραδοχι, άγαττητοίς άδιλφοίς έν κυρίφ χαίρειν. οσσει, αγατητοις σοιεφος εν κυριφ χαιριεν.<br>- El sol ebboavas ύπεγράψετα ολι έπίστειλα του τεχί "Αρεον προτρέπων σύνεξι

as a second property the complete the second control and substantial selection. and spectrum two calculations are all the property of the second and control and the second second temporary and hade bothplay, done fraulth and made your depression evidencescover informity was S deg or not and Material Material Association and the copy of the company and the company of the company of the company of the company of the company of the company of the company of the company of the company of the comp and Thereby wourthingons, and Securetions and Hendersons and Zdemuse and Florence

ineputoditypes vely vest 'Apoor sai ilydenyses ole ofreely softepelijoes' lise sol vit so antennamentale con ante de la conservación persona paragonale no el menos. - Energy graduate the state of the control of the control of the control of the second state of the second state of the second state with the second state with the second state with the second state with the second state w

and goog Mondyness Angustan gript any personal of anti-mondy Mondyness as all 

#### Urkande ab.

#### Reid Alexanders von Alexandries an alle Blockide. for well

Τας άγκητος και τιμωνικους συλλεπουργοή του Δημοκικρία της καθάλασης bakeplay "Abiliandone de suplip xorpese.<br>Their colorers develop the supplier settlement for the second the same fields are the colorers of the same of

٠ poly vession was welcombined probably provedly after vessels after video progregations dilutions on man' between verdance. Too after relevon after voting by adjust furture, a Supervisor dynamics and many company, the term many management species of the party of the second states of the

α παρχώρων τη συγχαρωμαν σλοπλου, εν της ημετερη του αναντισμοποιεί αρχιστον ευσικογραφή του στο και του του σ<br>1. Στην Περίπ το 2-4 - 20 την Ε.Π.Καν. επ. σύ<br>1. Μπορτί Τιμη (Β. ΒΠ): Soke: Ε 6,4 (MA FHC G-2): Gd; Η μ.ε. (α

Abbildung: Bleisatz des Verlags Walter de Gruyter

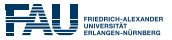

#### **Vorgehensweise 2006**

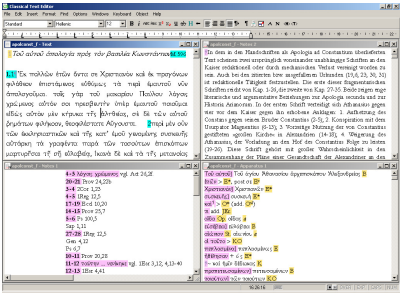

#### Abbildung: Classical Text Editor (CTE)

#### 34,5566

#### Τού αύτου Ιπιστολή παίς Ιωάντιν και Άντίονον

Άθανάσιος Ιωάννη και Άντιόχω, άγαπητοϊς υίοϊς και συμπρεσβυτέρους, έν κυρίω νοίοειν.

 $\mathbf{1}$ Έγάρεν δεξάμενος ύμων και γίν επιστολήν, ότι μάλκτες άπό Ιεροσολίνων - 5 έγράματε, και χάρεν ύμιν έχω, ότι έδηλώσατε περί των άδελφων των έκεϊ συνανομίνων καί περί τών βουλομένων προφάσει ζητημάτων ταράττειν τούς άκεραί-2 ουτ. άλλά περί μέν πρίτερε παραγγελλέπω ό άπόστολος μή προσέγειν ποϊς "

Μ 1168 λογομαχούσι και μηδέν έτερον ζητούσιν ή λέγειν τι καινόν και άκούειν, ύμεϊς δέ

- έγοντες τον θεμέλιον άσφαλή, δε έστην Ίπσοϋς Χριστός ό κύριος ήμων, και την τών 10 πατίρων περί της άληθείας δυολογίαν τους πλέον τι ταύτης ή Ελαττον λαλεϊν θέλοντας άποστοίφεσθε και μάλλον της τών άδελφών ώφελείας γίνεσθε, είς τό φοβάσθαι τον θεόν και τος έντολος τηρείν, ίνα και έκ της διδασκαλίας των πατέρων καί έκ της τών έντολών τηρήσεως δυνηθώσεν εύάρεσται τώ κυρίω φανήναι έν
- 3 τη ήμέρα της κρίσεως. πάνυ δέ τεθαύμακα την θρασύτητα τών τολμώντων 15 λολείν κατά του άναπτους άνων, του άληθως θεού δούλου Βασιλείου του έπισκόν

8-9 μή... λογομαχούσι της 27im 2,14. 10 έχοντες ... έμών της 1 Cor3,11. 11 πλέον ... λαλείν της Apc 22,186

1 Zweifel an der Echtbeit der beiden Briefe an Johannes und Antiochus und an Palladius sind unbegründet. Da beide Briefe von Basilius als Bischof sprechen, ergibt sich als temninus post quem der Herbst 370. Der 'Serminus post quem non ist der Yod des Athanasius am 2. Mai 373. Offenbar haben Johannes und Antiochus Athanasius über Vorginge auf einer (sonst nicht bezeugten) Jerusalemer Synode (vgl. Z. 66.) informient, auf der über eventuelle Zusätze zum Nieänum diskutiert wurde, die sowebl die Frage der Programstelowie als auch der Jeksmatismalchre betreffen bahen können (vol. Bas.) ep. 258,2). Allem Anschein nach wurde dabei auch Kritik an der theologischen Position des Basilius von Caesarea geïnflert. Athanasius untentreicht mit seinem Schreiben die Suffisienz des Nizimarra und weist zugleich die Kritik an Basilius zurück. 3 kodere) ... oxumpeofteripors Johannes und Antirebus sind sonst nicht bekannt. Nach arbanssistücken Sonschoolmach kann es sich bei ihnen um Bischöfe oder Predyter handeln. 5-6 Befdga vor, .. éypáyam Dem Schneiben gehen mehrete Briefe votus. Den Brief, sof den sich Athanasius hier besieht, hatte er aus Jerusalem erhalten. 10-11 vip ... deadersfere Sc. das Nisierum.

#### a (=BKPORKP) x (=86.115.195.196.197.198.199)

1 To0 a0ro0 (+ èylou 'Allevaalov B) êmanokh mobt liséwny kai 'Avrionov a 'Allevaalov êmanoπου Αλεξανδρείας πρός Ιωάννην και Αντίοχον πρεσθυτέρους ε (- 86 115 195) έπεστολή του μεγάλου Άθανασίου 195 του Άθανασίου 115\*\*> 86 | Αντίαγον + τούς πρεσβυτέρους Β\* 3 Αντιόya + vok B 1 dygmynok + vok B\*(exp. B\*)KPO 1 wurkel Xarma F\* 5 8efdur vor ... (merceldy) Belöjusvor (sular émerrolési volt 86 115 kg) volt Belöjusvor (sular émerroly) 195 9 - kg) deolety казубу е (- 86 115) на) дисоку нембу 86 дисоку на) назном 115 10 Гласок + б ВРОК 1 - б коргос ήμων Ίγρους Χριστός ε (-195 196 198) 11 τι > 196 12 Φθοντος | Βίθοντος ε (-195) 13 δετολύς + a0100 F 14-15 fr., xplanux) iv fpipa xplanux r 16 - Soúkov Beo2 r (-115 195 196) Boúkov 100 den0 V

#### Abbildung: Mit CTE erzeugter Computersatz

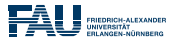

# **Vorgehensweise heute (seit 2007): LATEX (**[re]ledmac**)**

### **Zur Erinnerung:**

Alle beteiligten Personen (3–5 + Hilfskräfte) sind Theologen/Altphilologen. . .

## **Warum also LATEX?**

- hochkomplexes Layout mit reledmac umsetzbar
- besseres Druckergebnis (als mit CTE bzw. Schere und Kleister)
- Gefahr von unbemerkten Layout-Fehlern geringer (vs. CTE)
- Plaintext -> Versionsverwaltung (Git) möglich (Gitlab-Server)
- modulares Arbeiten möglich (auch offline)
- plattformübergreifend

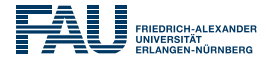

# Wie sieht die aktuelle LATEX-Konfiguration aus?

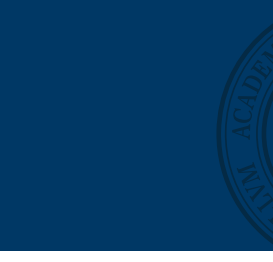

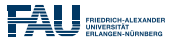

# **Grundlegendes**

- primäres Zielformat: Druckausgabe (1. Lfg: 1935)
- Weiterverwendbarkeit der Daten jenseits des PDF-Formats (sc. wir schielen auf TEI)
- konsequent semantische Auszeichnung
- sehr begrenztes Befehlsvokabular (Einheitlichkeit, Handhabbarkeit) -> dokumentiert in Anleitung für Mitarbeiter
- jedes Dokument wird in einer eigenen Datei erfasst
- Masterdatei, die alles zusammenfasst
- (mittlerweile) eigene documentclass mit allen Anpassungen (aw.cls)
- wichtigstes Paket: (re)ledmac/(re)ledpar, grundsätzliches Layout mit memoir
- kompiliert mit XeLaTeX (mit Hilfe eines Docker-Images per CI in Gitlab)
- Fonts: Adobe Garamond, GFS Neohellenic (= 1935)

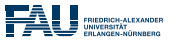

# **Aufbau der Dokumenten-Dateien**

```
\chapter{} % Titel des Dokumentes
\label{ch:} % Label für Verweise
\begin{praefatio} % Praefatio
 \begin{description}
 \item[Jahr] % Datierung
 \item[Überlieferung]
 \item[Fundstelle]
 \end{description}
\end{praefatio}
\begin{pairs}
 \begin{Leftside} % Edition
    \begin{latin} % oder greek
      \beginnumbering
      \pstart
      Text
      \pend
      \endnumbering
   \end{latin}
 \end{Leftside}
 \begin{Rightside} % Übersetzung
   \begin{translatio}
      \beginnumbering
      \pstart
      Übersetzung
      \pend
      \endnumbering
   \end{translatio}
 \end{Rightside}
\end{pairs}
\Columns
```
## **Neue Umgebungen in** aw.cls

```
\newenvironment{praefatio}%
{\footnotesize}%
{\ignorespacesafterend}%
```

```
...
\newenvironment{translatio}%
{\small\begin{otherlanguage}{german}}%
{\end{otherlanguage}}%
```
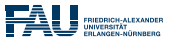

## **Textkritische Varianten**

#### **Markierung im Text:**

**Standardbefehl via** reledmac**:**

\var{Lemma}{Variante}

#### \edtext{Lemma}{\Dfootnote{Variante}}

#### **definiert im Style (mit weiteren Optionen):**

```
\DeclareDocumentCommand{\var}{somm}{%
    \IfBooleanTF{#1}%
    {% starred = ohne Lemmatrenner (eckige Klammer)
        \IfNoValueTF{#2}%
         {\edtext{#3}{\Dfootnote[nosep]{#4}}}%
        {\delta_{\text{+3}}{\l = \Delta_{\text{+2}}\Dfootnote[nosep]{#4}}}}
    {% unstarred = mit Lemmatrenner (eckige Klammer)
         \IfNoValueTF{#2}%
         {\edtext{#3}{\Dfootnote{#4}}}%
         {\text{#3}}{\lceil {\text{#3}}{\lceil {\text{#2}}{\lceil {\text{#3}}{\lceil {\text{#4}}{\lceil {\text{#4}}{\lceil {\text{#
```
#### **Ausgabe als:**

- Lemma] Variante
- starred: Lemma Variante
- mit optionalem Argument Ersetzung des Lemma im Text durch anderes Lemma (z.B. Kurzform bei sehr langem Lemma)

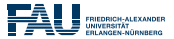

### **Notation der Varianten (in Anlehnung an TEI-Konventionen)**

```
% \lem{Handschriften}{Lemma}
\DeclareDocumentCommand{\lem}{somm}{%
  \IfNoValueTF{#2}%
  {}%
  {\IfBooleanTF{#1}%
    {#4 \text{ \texttt{#3}} } } \mathcal{Y} starred = lateinischer Text: Siglen kursiv
    {#4 \dt{#3} }% unstarred
  }
}
% \rdg{Handschriften}{Lesart}
\DeclareDocumentCommand{\rdg}{smm}{%
  \IfBooleanTF{#1}%
  {#3 \dt{\textit{#2}} }% starred = lateinischer Text: Siglen kursiv
  {#3 \left\{#2\} } \mathcal{V} unstarred
}
% \del{Handschriften} Auslassung
\DeclareDocumentCommand{\om}{sm}{%
  \IfBooleanTF{#1}%
  {\dt{> \textit{#2}} }% starred = lateinischer Text: Siglen kursiv
  \{\hat{z} \neq 2\} } % unstarred
}
% \add{Handschriften}{hinzugefügter Text}
\DeclareDocumentCommand{\add}{smm}{%
  \IfBooleanTF{#1}%
  {\text{#3 }\atop \text{text{#2}} } \dt{\textit{#2}} } \ starred = lateinischer Text: Siglen kursiv
  {\det{-}} #3 \det{+2} } % unstarred
}
```
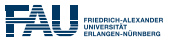

# **Spezialfälle**

```
% \trans{Handschriften}{umgestellter Text}
\DeclareDocumentCommand{\trans}{smm}{%
  \IfBooleanTF{#1}%
  {#3 \dt{\textasciitilde\ \textit{#2}} }% starred = lateinischer Text: Siglen kursiv
  {#3 \dt{\textasciitilde\ #2} }% unstarred
}
% \suppl{Name des Konjektors} Hinzufügung durch Konjektor
\DeclareDocumentCommand{\suppl}{sm}{%
  \IfBooleanTF{#1}%
  {\dt{\textit{suppl. #2}} }% starred = lateinischer Text: Siglen kursiv
  {\text{Stubpl. }} #2<sup>}</sup> \mu unstarred
}
% \coni{Name des Konjektors}{Wort}
\DeclareDocumentCommand{\coni}{smm}{%
  \IfBooleanTF{#1}%
  {#3 \dt{\textit{coni. #2}} }% starred = lateinischer Text: Konjektor kursiv
  {43 \text{ } \dagger} \text{ } \ddagger \text{ } \ddagger \text{ } \ddagger \text{ } \ddagger \text{ } \text{ } \ddagger \text{ } \text{ } \text{ } \ddagger \text{ } \text{ } \text{ } \text{ } \text{ } \text{ } \text{ } \text{ } \text{ } \text{ } \text{ } \text{ } \text{ } \text{ } \text{ } \text}
% \susp{Name des Konjektors}{Wort}
\DeclareDocumentCommand{\susp}{smm}{%
  \IfBooleanTF{#1}%
  \{43 \text{ } \text{d}t\} \textit{susp. \#2} } \% starred = lateinischer Text: Konjektor kursiv
  {#3 \left\} {#3 \dt{susp. #2} } % unstarred = wird nicht ausgegeben
}
% \del{Name des Konjektors} Streichung
\DeclareDocumentCommand{\del}{sm}{%
  \IfBooleanTF{#1}%
  {\dt{> \textit{#2}} }% starred = lateinischer Text: Siglen kursiv
  {\det} > #2 } % unstarred
}
```
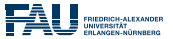

### **Beispiel (Auszug aus 104.tex)**

```
\begin{pairs}
\begin
{Leftside
}
  \begin{latin}
    \beginnumbering
    \specialindex
{quellen}{section}{Hydatius!Chronik!110.112
}
    \pstart
    \bezeugung{BCFHIPST}\kap{110}\var{\name{Gaisericus}{GaisRex}
      \var*
{rex}{\lem
{FH}{rex
}\om*
{
B}}}{\lem{}{Gaisericus
        rex
}\rdg*
{
F}{\frage
{Gaisiricus rex suaeuorum multas in
          sacerdotibus fecit stragis}}} elatus \var*{inpie}{\om*{H}}
    episcoporum clerumque \ort
{Carthaginis}{cartafr
}
    \var{depellit}{\lem{}{depellit}\rdg*{IP}{pellit}} \var*[ex \dots\
    Arrianis]
{ex ea et iuxta prophetiam Danihelis demutatis
      \var
{ministeriis}{\lem{}{ministeriis
}\rdg*
{HI}{misteriis}}
      sanctorum ecclesias \var*{catholicas}{\om*{HI}}
      \var
{tradidit}{\lem
{BCHI}{tradidit
}\coni*
{edd.}{tradit}}
      Arrianis.}{\om*
{
F}}
    \pend
    \pstart
    \bezeugung{BCIPT}\kap{112}\name{Gaisericus}{GaisRex}
    \ort
{Siciliam}{sicilia
} depredatus \ort
{Panormum}{panosic
} diu
   obsedit; qui damnati a catholicis episcopis
    \name
{Maximini}{MaxiSic
} apud \ort
{Siciliam}{sicilia
} Arrianorum
   ducis adversum catholicos
    \var{precipitatur}{\lem{C}{precipitatur}\rdg*{B}{precipitatus}}
   instinctu, ut eos quoquo pacto in impietatem cogeret Arrianam.
   Nonnullis declinantibus aliquanti durantes in catholica fide
   consummavere martyrium.
    \pend
   \endnumbering
  \end
{latin
}
\end{Leftside}
...
```
## **Beispiel – kompiliert**

**IO4** 

#### Gaiserichs Vorgehen gegen die katholische Kirche

439/440 Cf. Hydatius, Chronik 107. Überlieferung Fundstelle Hydatius, Chronik 110 und 112 (Burgess, Chronicle of Hydatius, 94)

- Gaisericus rex elatus inpie episcopo-110 rum clerumque Carthaginis depellit ex ea et iuxta prophetiam Danihelis demutatis ministeriis sanctorum ecclesias catholicas tradidit Arrianis.
- Gaisericus Siciliam depredatus Panor-112 mum diu obsedit; qui damnati a catholicis episcopis Maximini apud Siciliam Arrianorum ducis adversum catholicos prein impietatem cogeret Arrianam. Nonnullis declinantibus aliquanti durantes in catholica fide consummavere martyrium.

König Gaiserich, groß in Gottlosigkeit, vertrieb den Bischof und den Klerus von Karthago aus der Stadt und übergab, nachdem die Diener ausgetauscht waren, gemäß der Prophezeiung Das niels die katholischen Kirchen den Arianern.

Als Gaiserich Sizilien ausplünderte, belagerte er lange Zeit Panormus. Auf Antrieb des Maximinus, des Anführers der Arianer in Sizilien, der von den katholischen Bischöfen verurteilt worden cipitatur instinctu, ut eos quoquo pacto rowar, wurde gegen die Katholiken vorgegangen, damit er diese quoquo pacto in die arianische Gottlosigkeit zwänge. Obwohl nicht wenige nachgaben, hielten ziemlich viele im katholischen Glauben aus und vollendeten das Martyrium.

#### **BCIPT BCIPT**

I Gaisericus rex] Gaisiricus rex suaeuorum multas in sacerdotibus fecit stragis  $F \parallel \text{rex} > B \parallel \text{inpie} > H$  2 depellit] pellit  $IP \parallel \text{ex} ...$  Arrianis >  $F \parallel 4$  ministeriis] misteriis  $H\!I$  | | catholicas >  $H\!I$  5 tradidit | tradit coni. edd. 9 f. precipitatur | precipitatus B

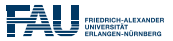

## **Beispiel**

```
\begin{pairs}
\begin{Leftside}
  \begin{latin}
    \beginnumbering
    \specialindex{quellen}{section}{Hydatius!Chronik!110.112}
    \pstart
    \bezeugung{BCFHIPST}\kap{110}\var{\name{Gaisericus}{GaisRex}
      \var*{rex}{\lem{FH}{rex}\om*{B}}}{\lem{}{Gaisericus
        rex}\rdg*{F}{\frage{Gaisiricus rex suaeuorum multas in
          sacerdotibus fecit stragis}}} elatus \var*{inpie}{\om*{H}}
    episcoporum clerumque \ort{Carthaginis}{cartafr}
    \var{depellit}{\lem{}{depellit}\rdg*{IP}{pellit}} \var*[ex \dots\
    Arrianis]{ex ea et iuxta prophetiam Danihelis demutatis
      \var{ministeriis}{\lem{}{ministeriis}\rdg*{HI}{misteriis}}
      sanctorum ecclesias \var*{catholicas}{\om*{HI}}
      \var{tradidit}{\lem{BCHI}{tradidit}\coni*{edd.}{tradit}}
      Arrianis.}{\om*{F}}
    \pend
    \pstart
    \bezeugung{BCIPT}\kap{112}\name{Gaisericus}{GaisRex}
    \ort{Siciliam}{sicilia} depredatus \ort{Panormum}{panosic} diu
    obsedit; qui damnati a catholicis episcopis
    \name{Maximini}{MaxiSic} apud \ort{Siciliam}{sicilia} Arrianorum
    ducis adversum catholicos
    \var{precipitatur}{\lem{C}{precipitatur}\rdg*{B}{precipitatus}}
    instinctu, ut eos quoquo pacto in impietatem cogeret Arrianam.
    Nonnullis declinantibus aliquanti durantes in catholica fide
    consummavere martyrium.
    \pend
    \endnumbering
  \end{latin}
\end{Leftside}
```
#### **Weitere Auszeichnungen**

#### \frage{}

\specialindex{quellen}{section}{Hydatius!Chronik!110.112} \bezeugung{BCFHIPST} \kap{110} \name{Gaisericus}{GaisRex} \ort{Carthaginis}{cartafr}

#### **Probleme**

• Bezeugungszeile

#### \msdata

\bezeugung

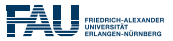

### **Kommentierung und Verknüpfung mit Normdaten**

- In der rechten Spalte (Übersetzung) historische Kommentierung via »normale« Fußnoten
- Klassische Indices (Bibelstellen, Quellen)
- Neu: Mit Hilfe des glossaries-Paketes Indizierung von *Handschriftensiglen*, *Namen*, *Orten* und *Synoden* und Verbindung mit Normdaten (Personen = GND, Orte = Pleiades)

### **Beispieleintrag Namensglossar**

```
%
\newglossaryentry{DiodTar}{
name={Diodorus},
no={Diodorus von Tarsus},
description={Bischof von Tarsus, Teilnehmer der Synode von Antiochien 379
                    und Konstantinopel 381.},
date={...379...381},
gnd={118943197},
literatur={}
}
```
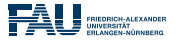

### Danke an Peter R. Wilson und Maïeul Rouquette für (re)ledmac!

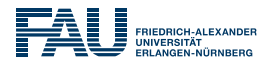

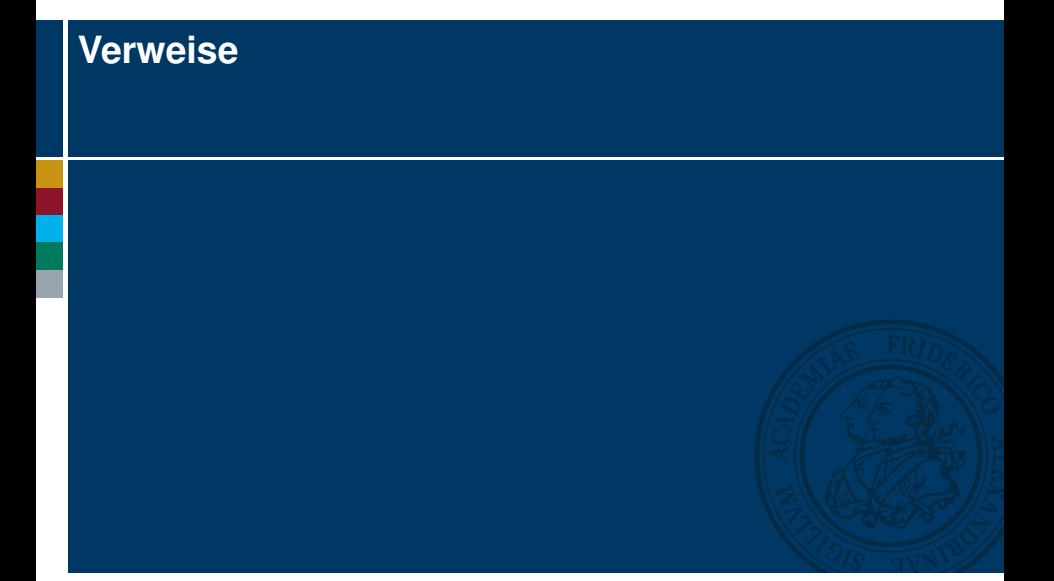

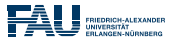

<http://www.ctan.org/pkg/reledmac>

Pilhofer, Philipp. Der Satz kritischer Editionen mit LAT<sub>E</sub>X und reledmac. In: *Die TEXnische Komödie* 29 (2017), S. 53–65. Stockhausen, Annette von. Zwischen zwei Welten: Ein Langzeitprojekt in Zeiten des digitalen Umbruchs. In: *Magazin für digitale Editionswissenschaft* 2 (2016), S. 33–41. URL: [https://www.mde.fau.de/?page\\_id=376](https://www.mde.fau.de/?page_id=376).